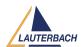

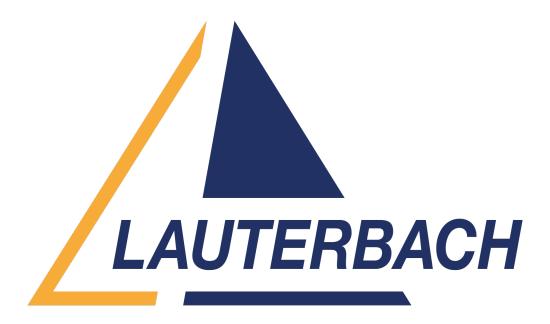

<u>Support Center</u> > <u>Community</u> > <u>Board Bring-Up</u> > <u>S32K148EVB connects Lauterbach using</u> <u>JTAG port</u>

S32K148EVB connects Lauterbach using JTAG port

- R RAIN
- Forum name: #Board Bring-Up

Hi,buddy

I have a trouble and can't solve it.

The Trace32's view has a red 'reset' word in below and right of window when I connected lauterbach and bord with jtag port.

So, why has this problem? and what we are going to do?

Please help me to connect and debug.

Thank you!

Comment (1)

## **Khaled Jmal**

1 year ago

Hello, TRACE32 monitor the state of the reset pin and displays a red reset marker if it detects that a reset is asserted. Please check the status of the reset line with a scope.